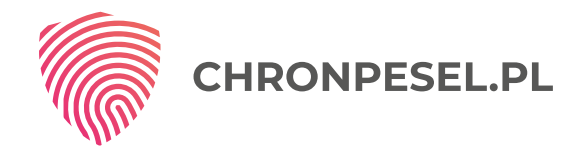

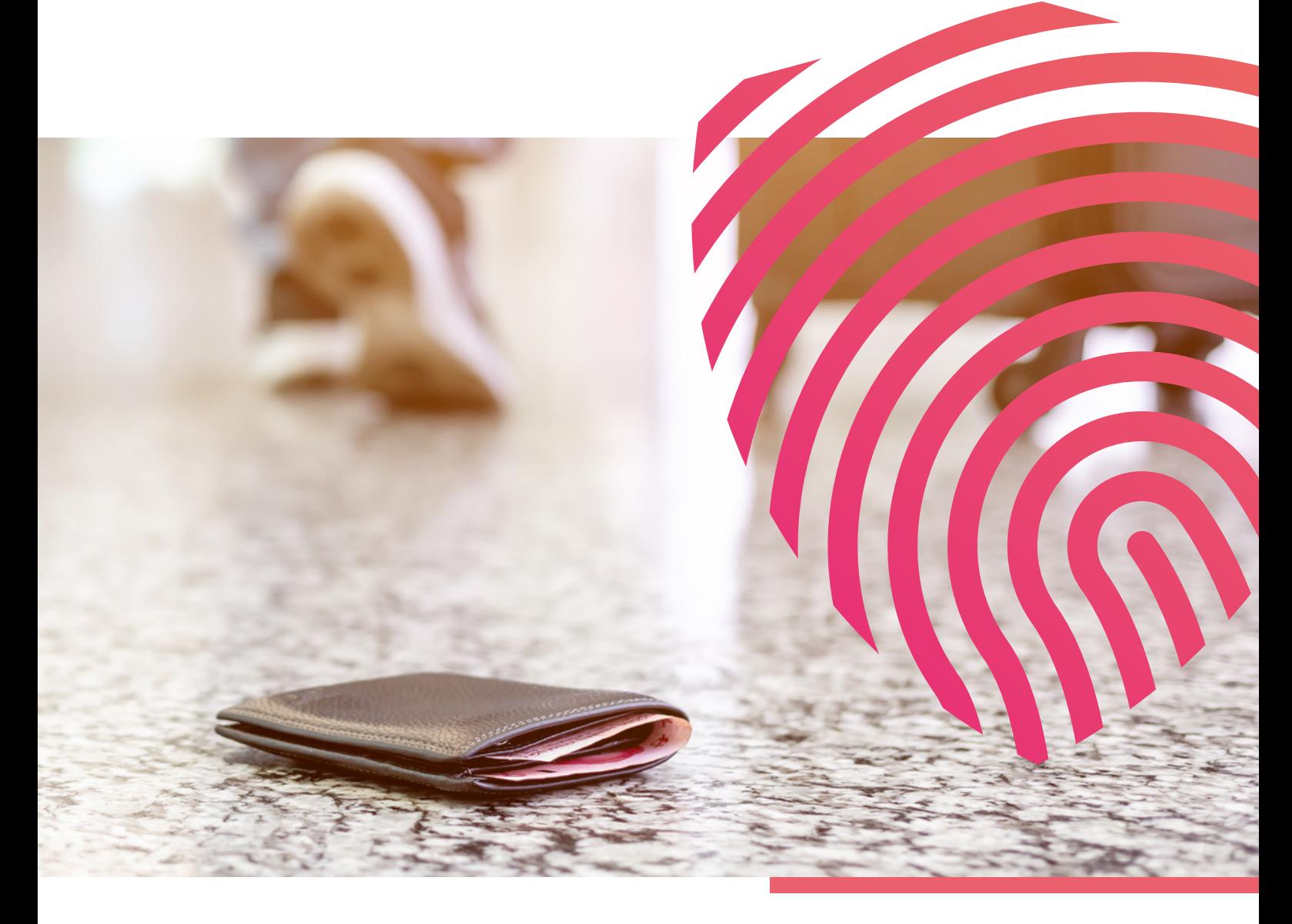

# **CO ZROBIĆ W PRZYPADKU UTRATY** DOWODU OSOBISTEGO?

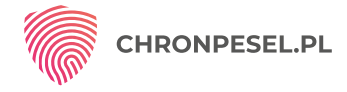

## **UTRATA DOWODU OSOBISTEGO MOŻE SIĘ WIĄZAĆ Z PRZYKRYMI KONSEKWENCJAMI**

Sytuacje, w których ktoś chce się posłużyć cudzymi dokumentami nie należą wcale do rzadkości. **Każdego dnia przestępcy próbują wyłudzić na skradzione dane prawie 700 tys. zł.** Sprytni złodzieje potrafią wykorzystać skradzioną tożsamość nawet kilka razy.

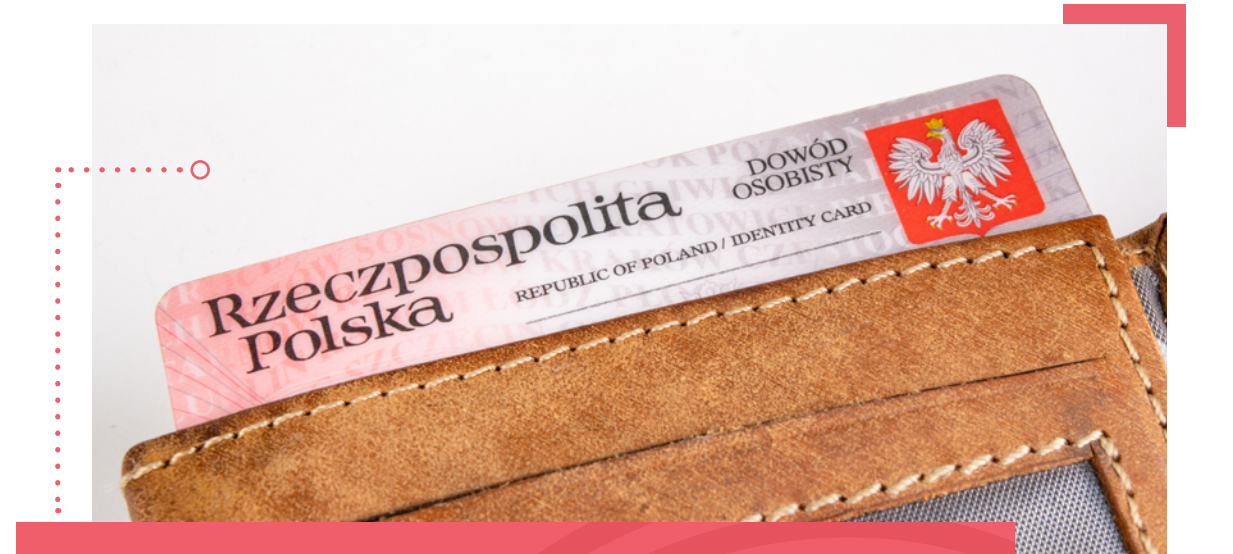

### **Co zatem należy zrobić w sytuacji, w której straciłeś dowód osobisty?**

#### **Najważniejsza jest szybka reakcja.**

Przeczytaj nasz poradnik i dowiedz się, jak zachować się w momencie, w którym wiele osób traci głowę. Dzięki temu uprzedzisz złodzieja i unikniesz przykrych konsekwencji.

## **ZATEM, CO NALEŻY ZROBIĆ W PRZYPADKU UTRATY DOWODU OSOBISTEGO?**

**Jeśli zgubiłeś portfel z dowodem osobistym, jak najszybciej zastrzeż stracone dokumenty.** W ten sposób uniemożliwisz wykorzystanie twoich danych przez inne osoby. Stracony dowód możesz zastrzec w banku lub przez Internet (z wykorzystaniem profilu zaufanego). Wszystkie banki w Polsce uczestniczą w systemie "Dokumenty Zastrzeżone" – ogólnopolskiej bazie dokumentów skradzionych i zagubionych, więc informacja o zastrzeżeniu pojawi się natychmiast we wszystkich placówkach instytucji i firm uczestniczących w systemie.

Listę banków, które zastrzegają dokumenty od wszystkich osób znajdziesz tutaj:

**http://dokumentyzastrzezone.pl/lista-bankow-zastrzegajacych-dokumenty-od-wszystkich-osob/**

**Jak najszybciej poinformuj o zdarzeniu policję, jeśli do utraty dokumentów doszło w wyniku kradzieży.** Niezależnie od tego, nie zapomnij zastrzec dowodu w banku.

# **3**

**2**

**1**

#### **Unieważnij zgubiony dokument.**

Możesz to zrobić na dwa sposoby – internetowo, za pośrednictwem profilu zaufanego lub osobiście, w siedzibie urzędu gminy. Wraz z wnioskiem o unieważnienie możesz od razu złożyć podanie o wyrobienie nowego dowodu. Jego wzór znajdziesz na stronach urzędów miast lub na stronie biuletynu informacji publicznej.

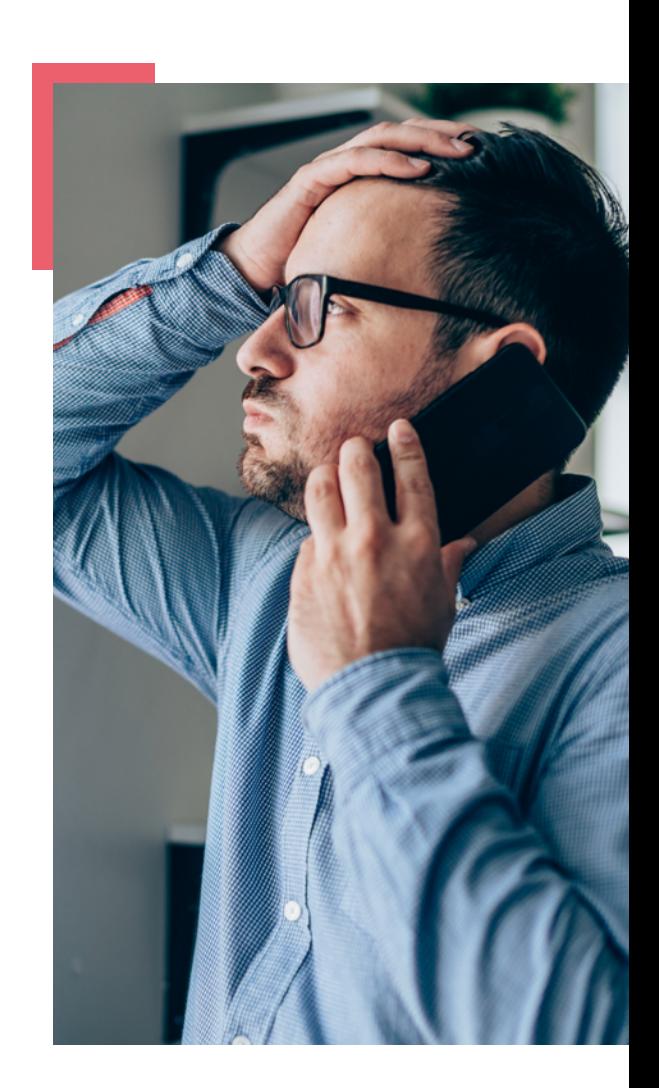

**4**

**Zgubiony dowód może być źródłem przyszłych problemów, dlatego jak najszybciej sprawdź, czy ktoś nie próbował już wykorzystać twoich danych.** W tym celu aktywuj monitoring swojego numeru PESEL. Możesz to zrobić w szybki i łatwy sposób **[TUTAJ](https://chronpesel.pl/)** lub dzwoniąc na numer **71 785 00 50**.

Po zarejestrowaniu się w serwisie ChronPESEL.pl, sprawdzisz, kto w ciągu ostatnich 12 miesięcy wyszukiwał twój PESEL.

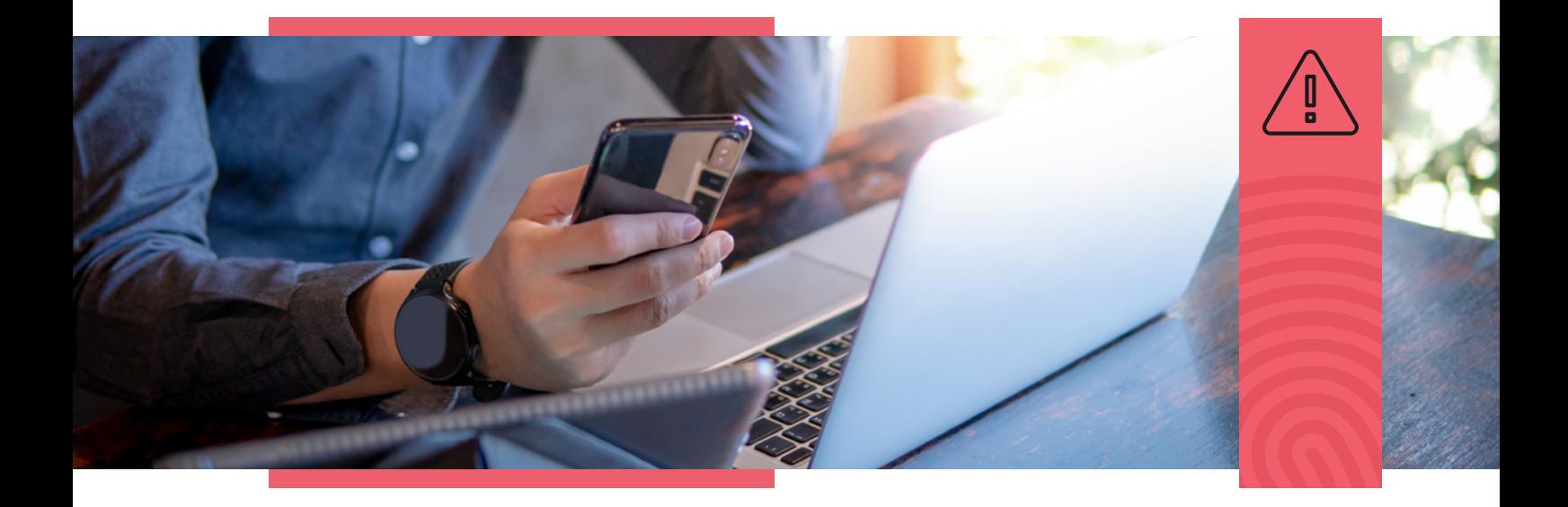

**Przeanalizuj raport z serwisu ChronPESEL.pl. Zwróć uwagę na informacje dotyczące tego, kto sprawdzał twoje dane w bazie Krajowego Rejestru Długów.** Weryfikacja numeru PESEL to standardowa procedura przed podpisaniem umowy m.in. z firmą pożyczkową, leasingową lub przed zakupem sprzętu na raty w sklepie elektronicznym. Jeśli więc znajdziesz w raporcie zapytanie z firmy lub instytucji, z którą nie masz nic wspólnego, będzie to sygnał, że ktoś próbował w tym miejscu wykorzystać twój zgubiony dowód osobisty i podszyć się pod ciebie. W takim wypadku trzeba natychmiast reagować. Twój opiekun w serwisie ChronPESEL.pl pomoże ci podjąć odpowiednie działania i prześle przygotowane wzory dokumentów.

**6**

**5**

**Jeśli w raporcie znalazły się niepokojące informacje** np. weryfikacja numeru PESEL przez firmę lub instytucję, z którą nie masz nic wspólnego, **złóż zawiadomienie o możliwości popełnienia przestępstwa.** Informacje z serwisu ChronPESEL.pl dołącz jako materiał dowodowy.

**7**

Po złożeniu zawiadomienia na policji, **poinformuj również instytucje, w których wykorzystano skradzione dane o możliwości popełnienia przestępstwa**. Twój opiekun w serwisie ChronPESEL.pl poinformuje cię, jak to zrobić.

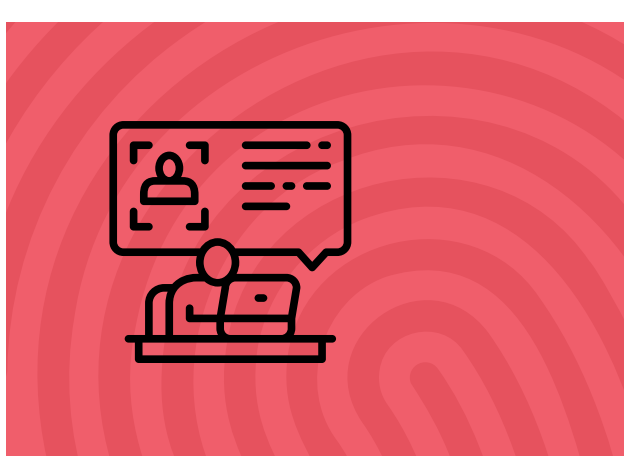

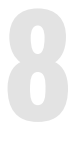

**Pamiętaj, że uruchomienie jakiegokolwiek kredytu w banku wiąże się z otwarciem rachunku.** Dlatego, jeśli w raporcie znalazło się zapytanie z banku, możesz skorzystać z usługi, dzięki której ustalisz listę rachunków na Twoim koncie bankowym. Zrobisz to w oddziale dowolnego banku – wystarczy złożyć odpowiedni wniosek. Usługa jest płatna w zależności od taryfy banku.

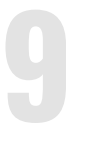

**Przede wszystkim pamiętaj, że niezależnie od tego, co się wydarzy, możesz liczyć na pomoc ekspertów serwisu ChronPESEL.pl**, którzy pomogą ci krok po kroku zabezpieczyć twoje dane osobowe i uniknąć negatywnych konsekwencji utraty dowodu osobistego.

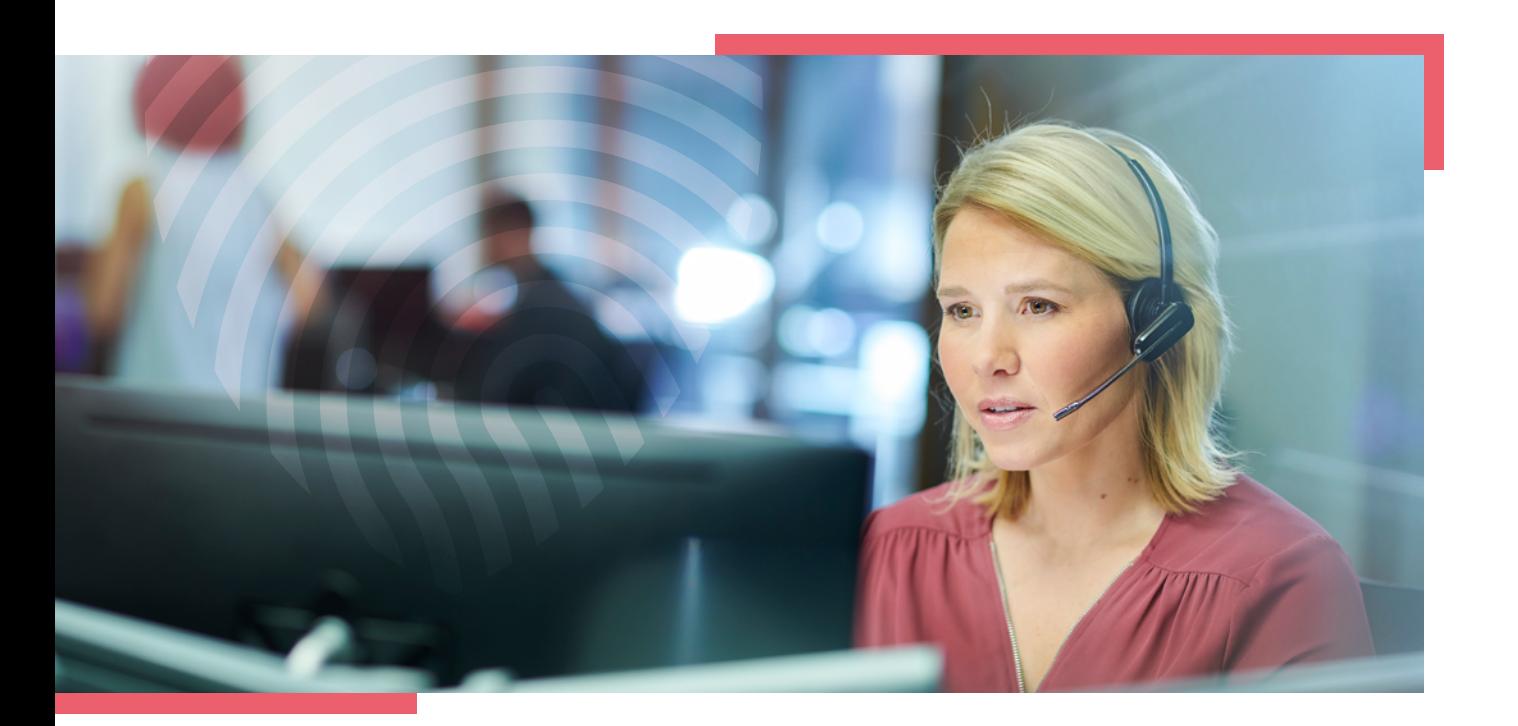